**18 Apr 2019**

**MHS GENESIS Vitals File BDE 2.4 for the MHS Data Repository (MDR) (Version 1.00.00)**

**Current Specification**

# **Revision History**

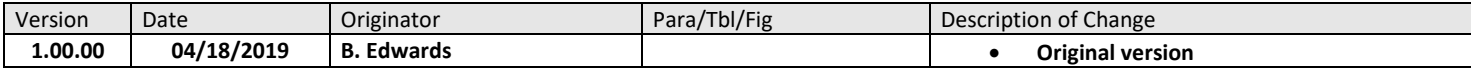

## **VITALS FOR GENESIS**

#### I. SOURCE

The source system is the Cerner Millenium. All records are based on records sent from WH\_CLN\_CLINICAL\_EVENT file. In order to increase the utility of this file, it is merged against other tables from Cerner Millenium [as well as other files on the MDR, as described below in Section VI.]

#### II. TRANSMISSION (Format and Frequency)

Buk data extract transmitted weekly according to ICD DHMSM DRAFT ICD\_Tables\_BDE: Clinical Events v1.0.0, 22 November 2017

#### III. ORGANIZATION AND BATCHING

Source data: The first step in MDR processing is to batch records received from MHS Genesis. Raw data batches are stored in /mdr/genesis/raw according to routine MDR operating procedures.

Output products: SAS datasets containing all vitals records where the encounter date is in a fiscal year. The Vitals files are stored at /mdr/pub/genesis/vitals/fyxx.sas7bdat

#### IV. RECEIVING FILTERS

Vitals are identified within the Clinical Events table where the health\_system\_id=18635 and event \_code\_ref is in the following list:

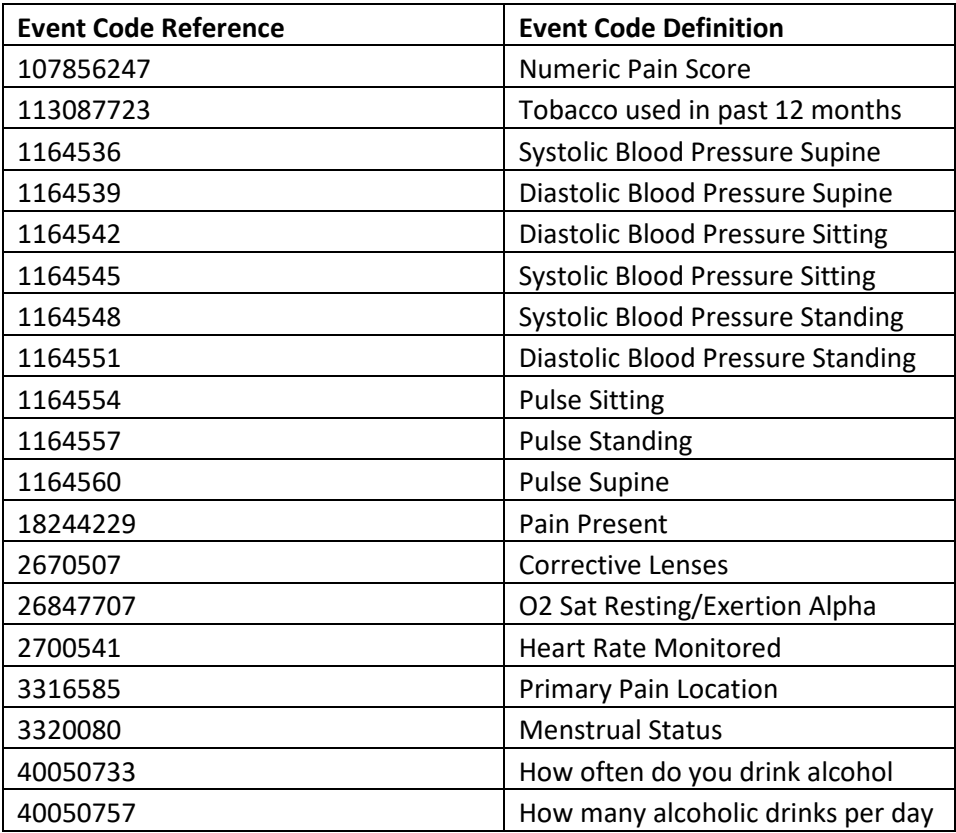

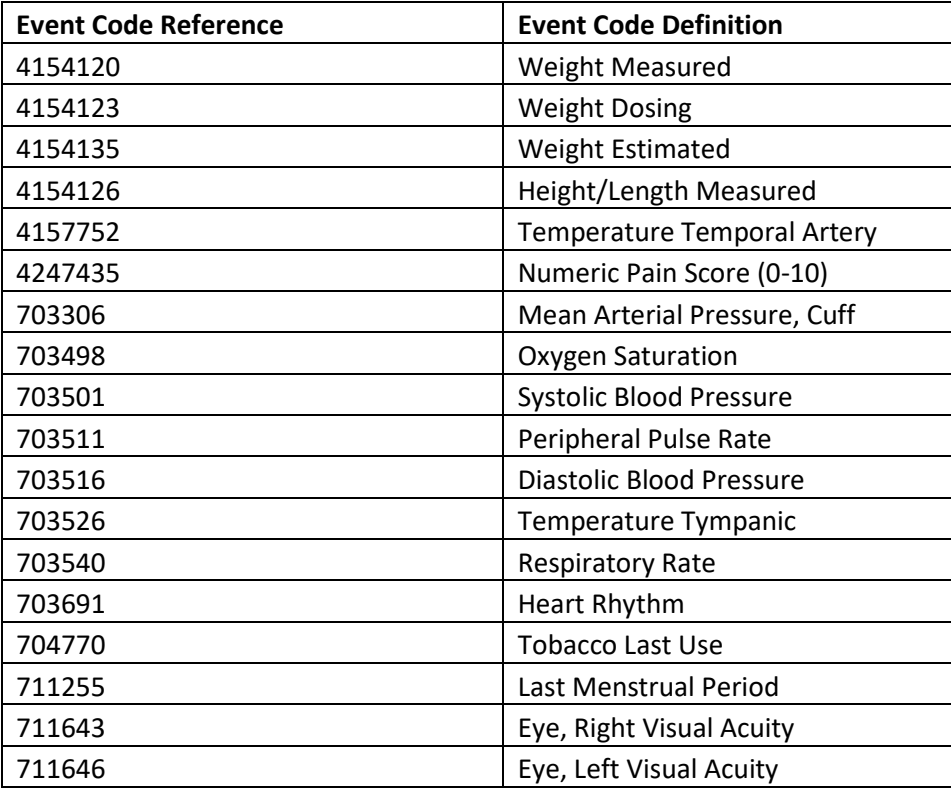

All records were provided with the initial batch of data. Thereafter, new and changed records are sent each week.

### V. UPDATE PROCESS

The primary key for the Vitals table is the clinical\_event\_key field. During the extraction of the raw Vitals records, de-duplication of records, or anytime a clinical event key collision occurs between incoming data and existing master data, the processor de-duplicates data by selecting the record with the most recent value of the update date/time (UPDT\_DT\_TM) for any multiple of records with the same primary key. Similar update processes are applied to the other raw data sets.

Once the raw data has been updated, the processor combines them as described here and assigns many other internally-derived variables as described in Table 2.

#### VI. FIELD TRANSFORMATIONS AND DELETIONS FOR MDR CORE DATABASE

This section of this functional specification describes the data merges that are necessary to append fields in the MDR Genesis Referral file. Table 1 describes additional files that are used in processing.

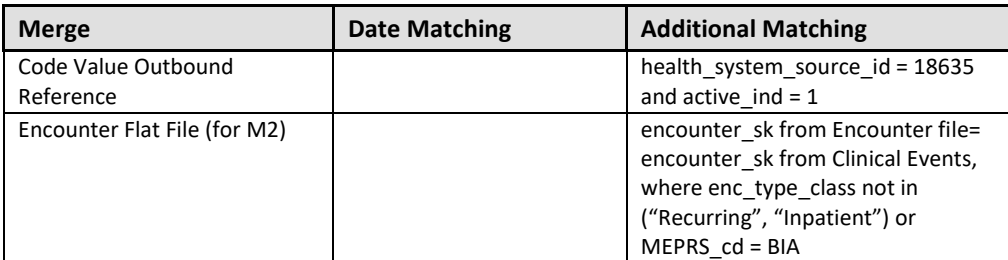

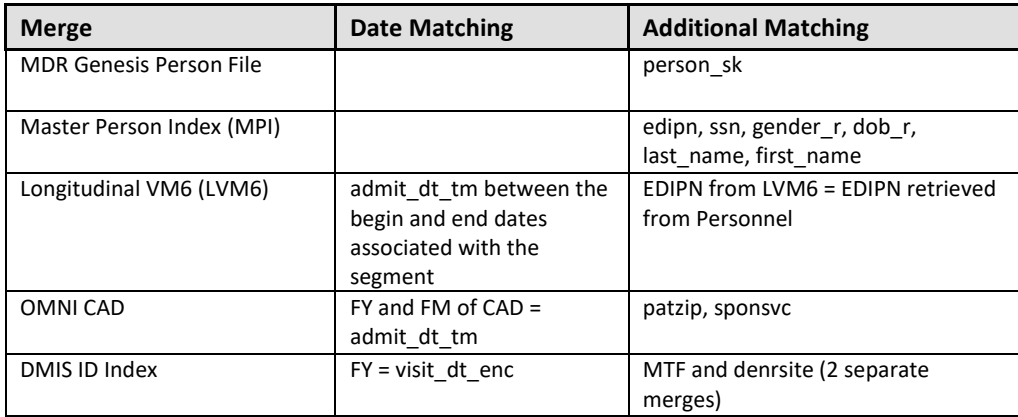

Raw clinical event data in MHS Genesis are stored as one row per clinical event. For the MDR, these clinical events are "flattened" to represent one row per encounter.

Business rules for each of the appended fields are described in the body of the format table in Section VII.

The table below reflects the fields as they exist in the Vitals following processing. Other fields may be created to facilitate processing, but should not be included in the public use MDR file when it is posted. The public use MDR file is broken out by fiscal year based on encounter date and each is saved as a SAS dataset in the MDR.

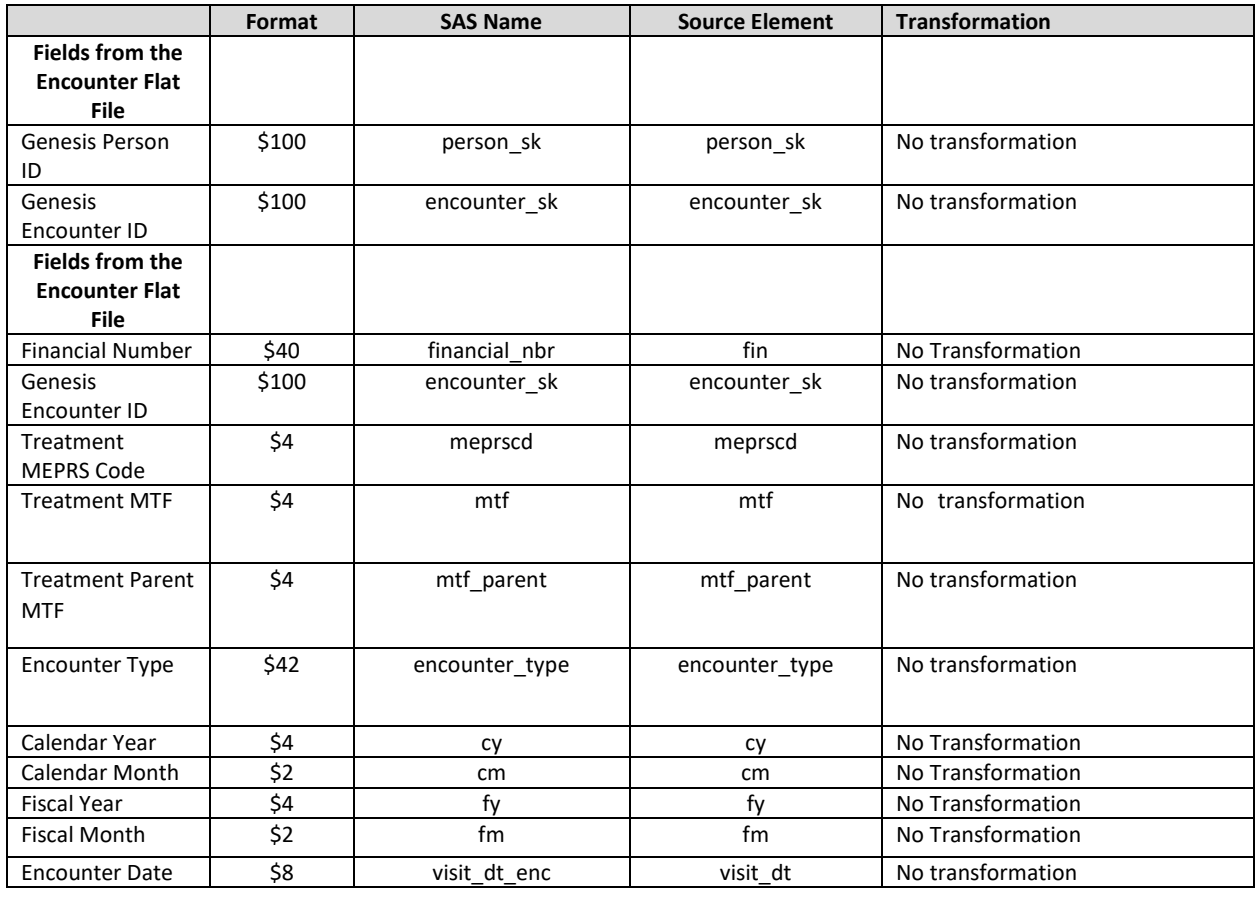

#### **Table 2: Fields in the MDR Genesis VITALS**

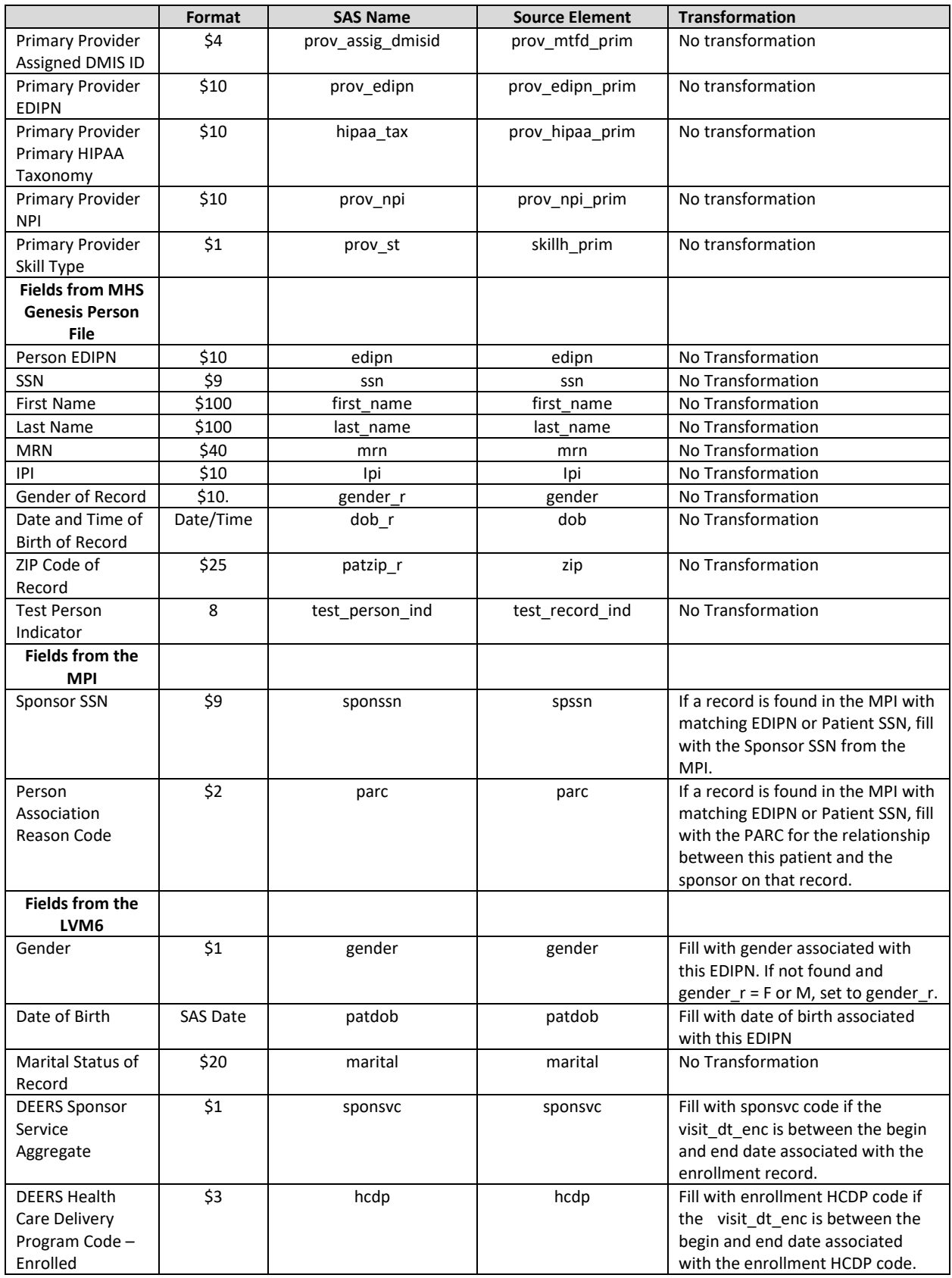

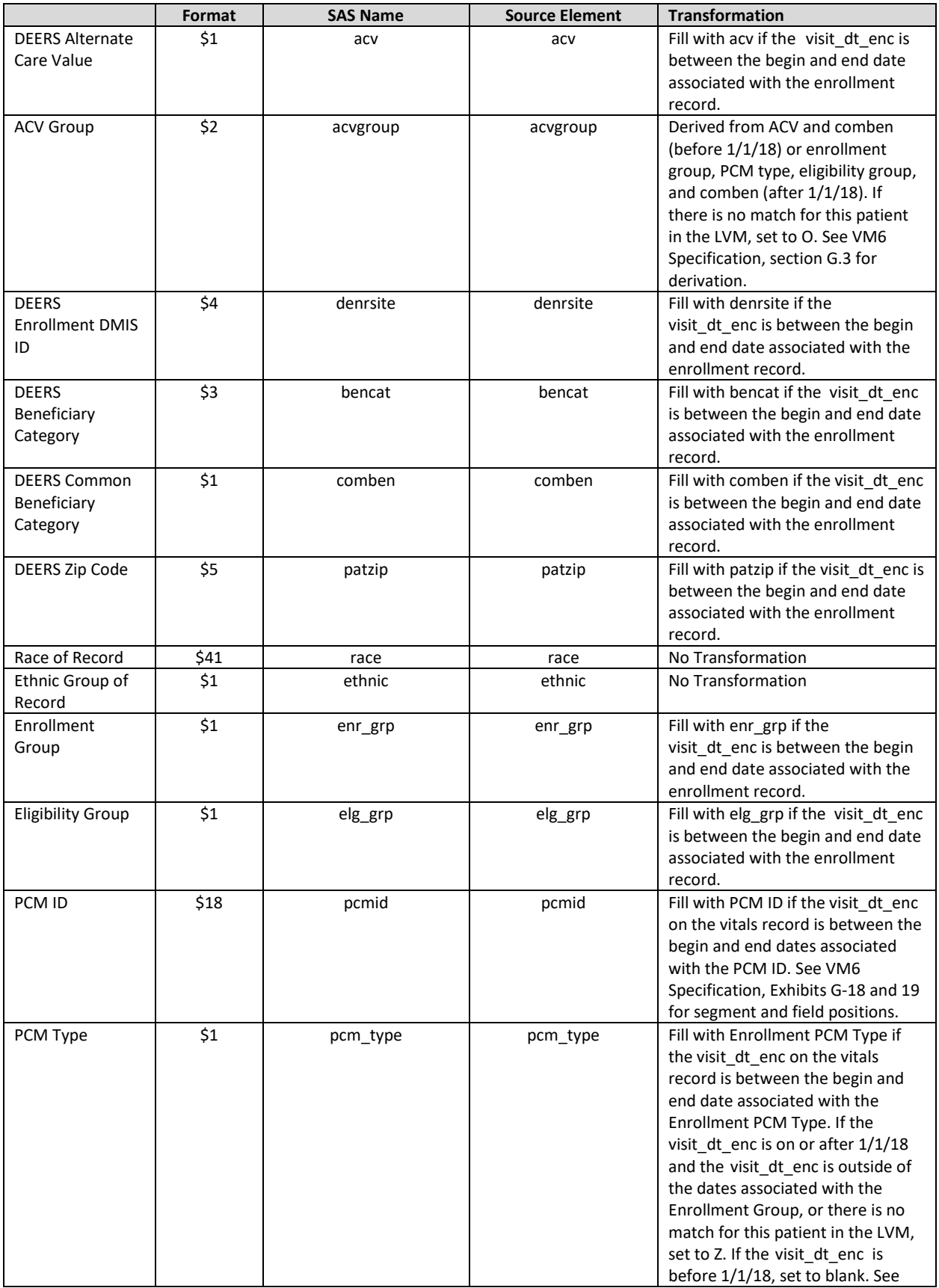

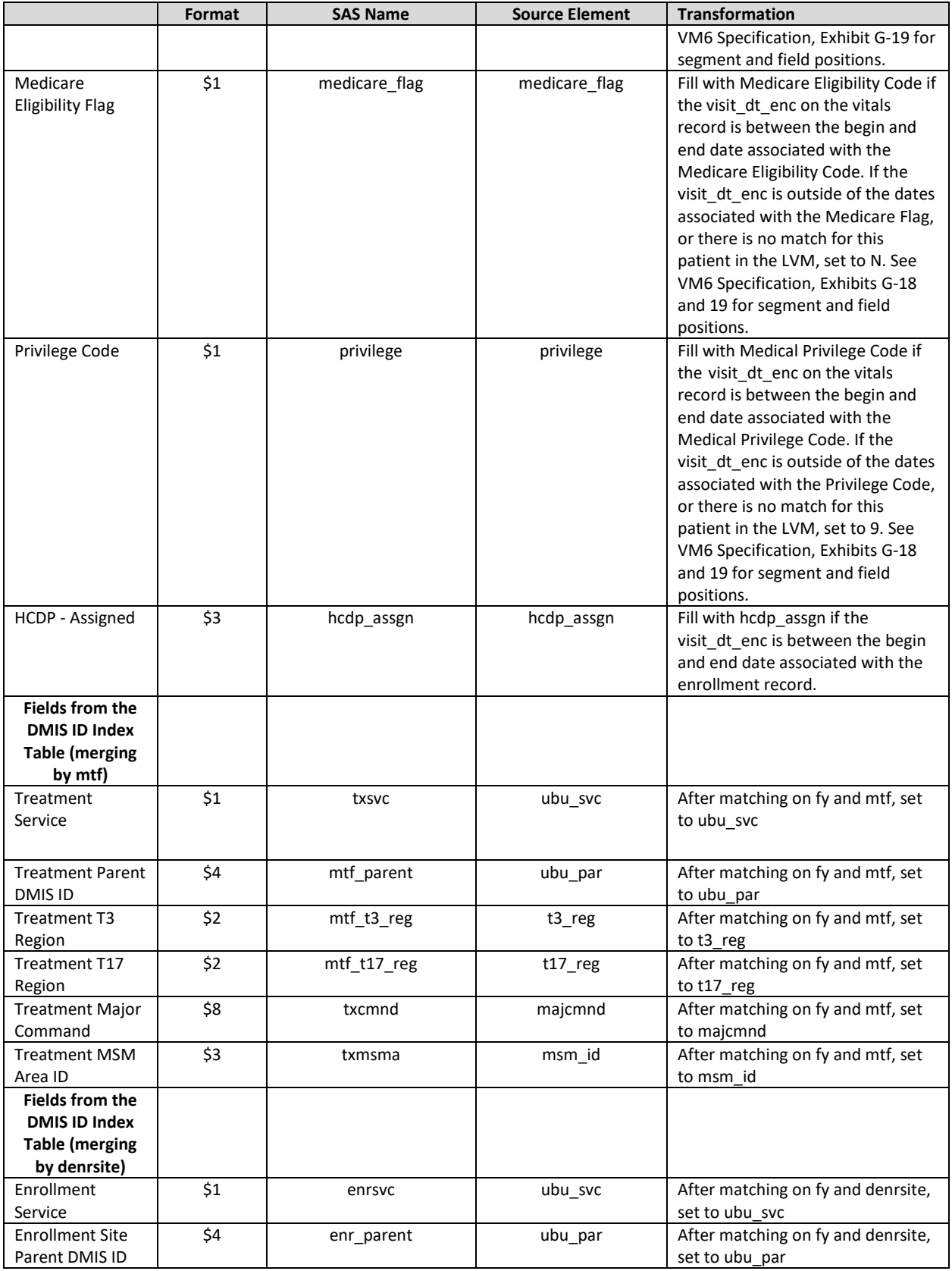

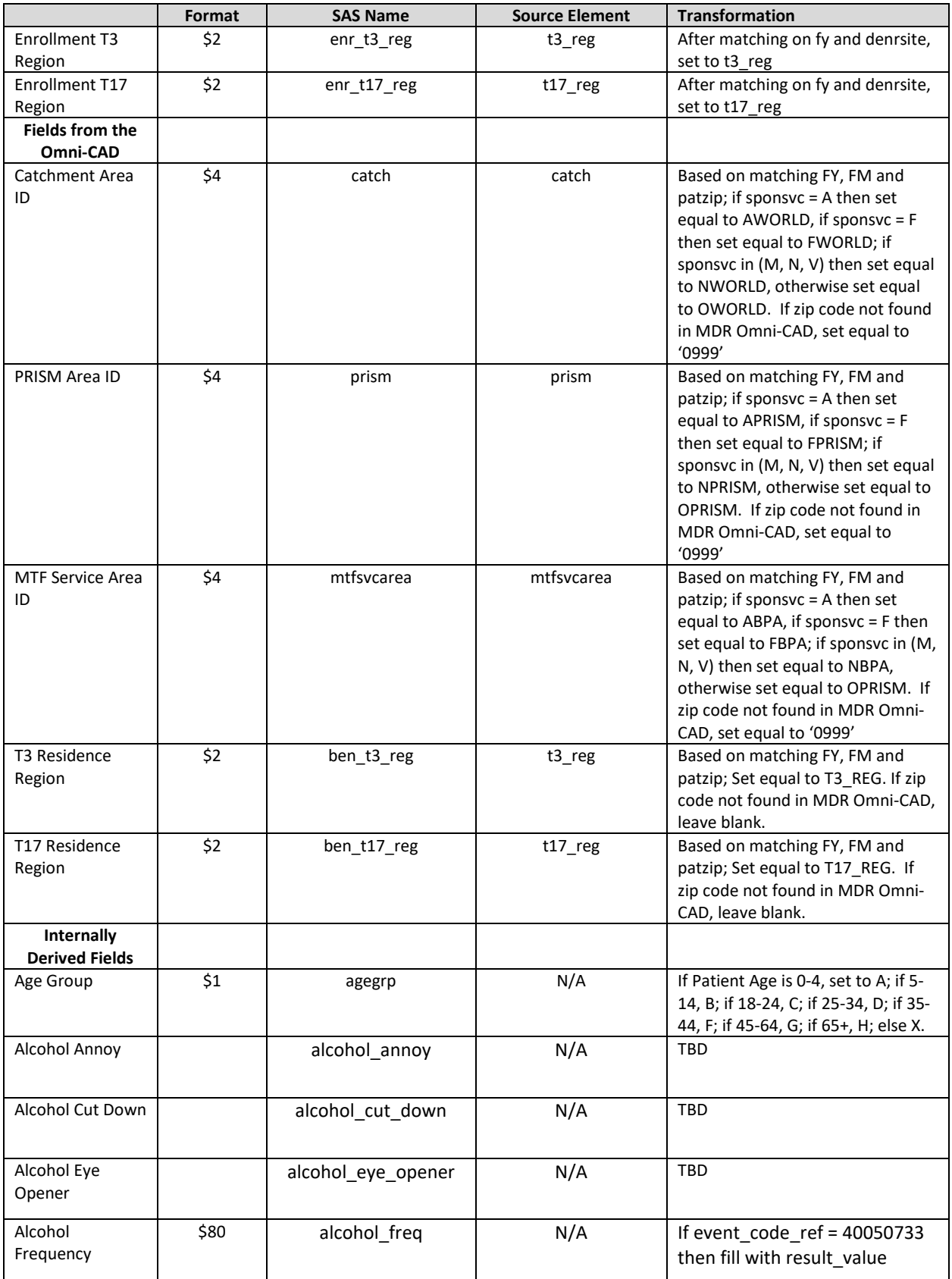

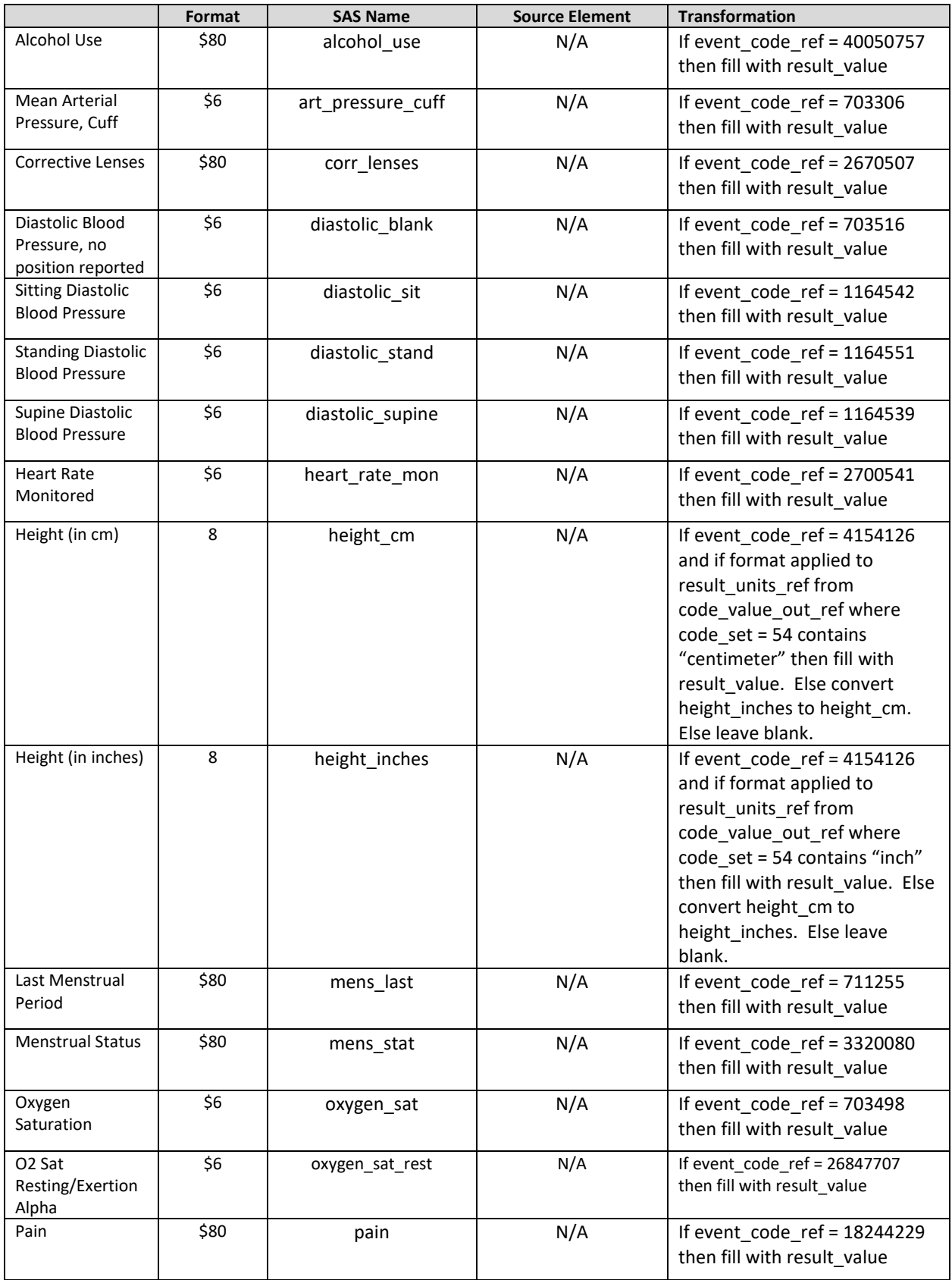

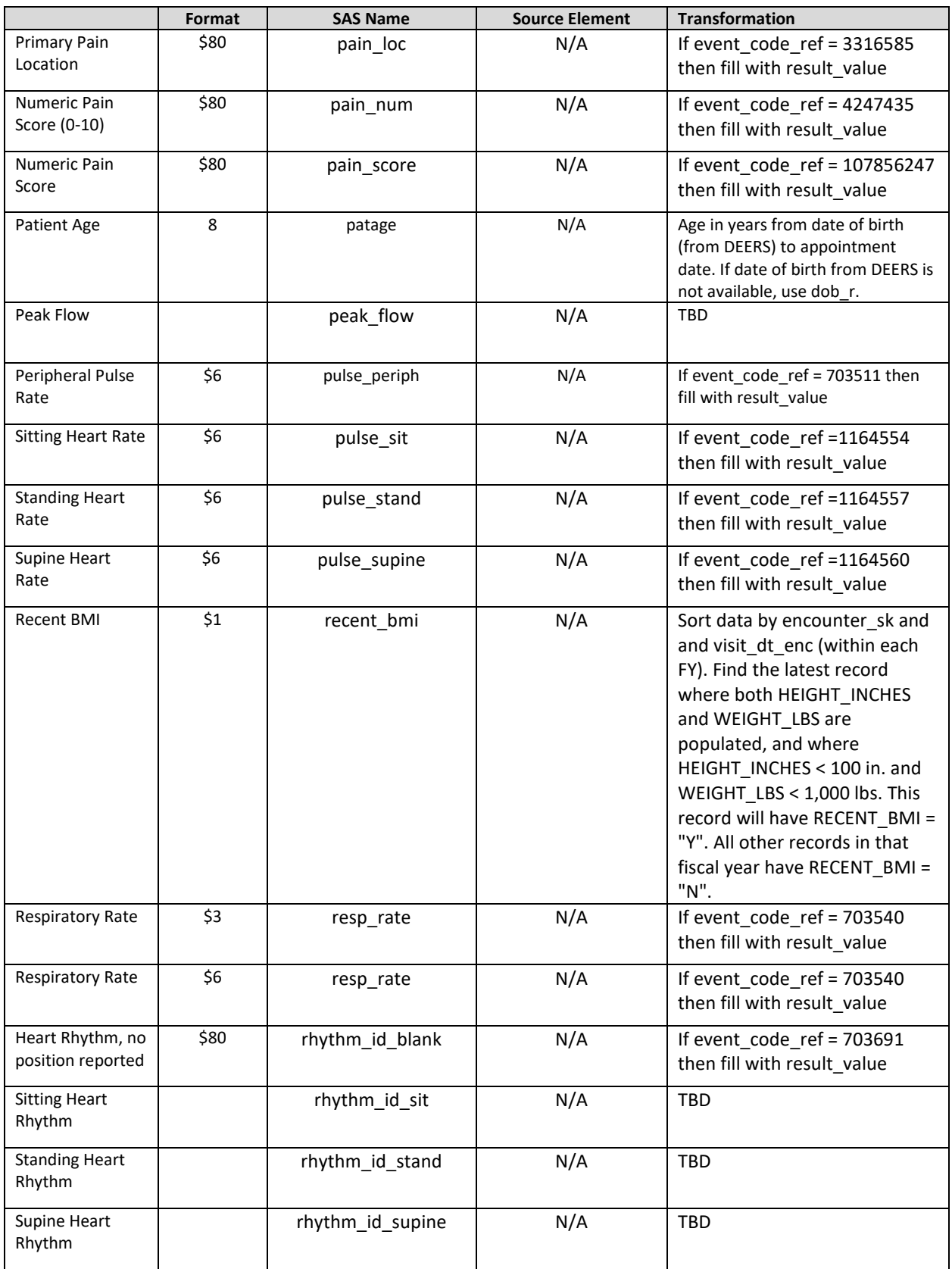

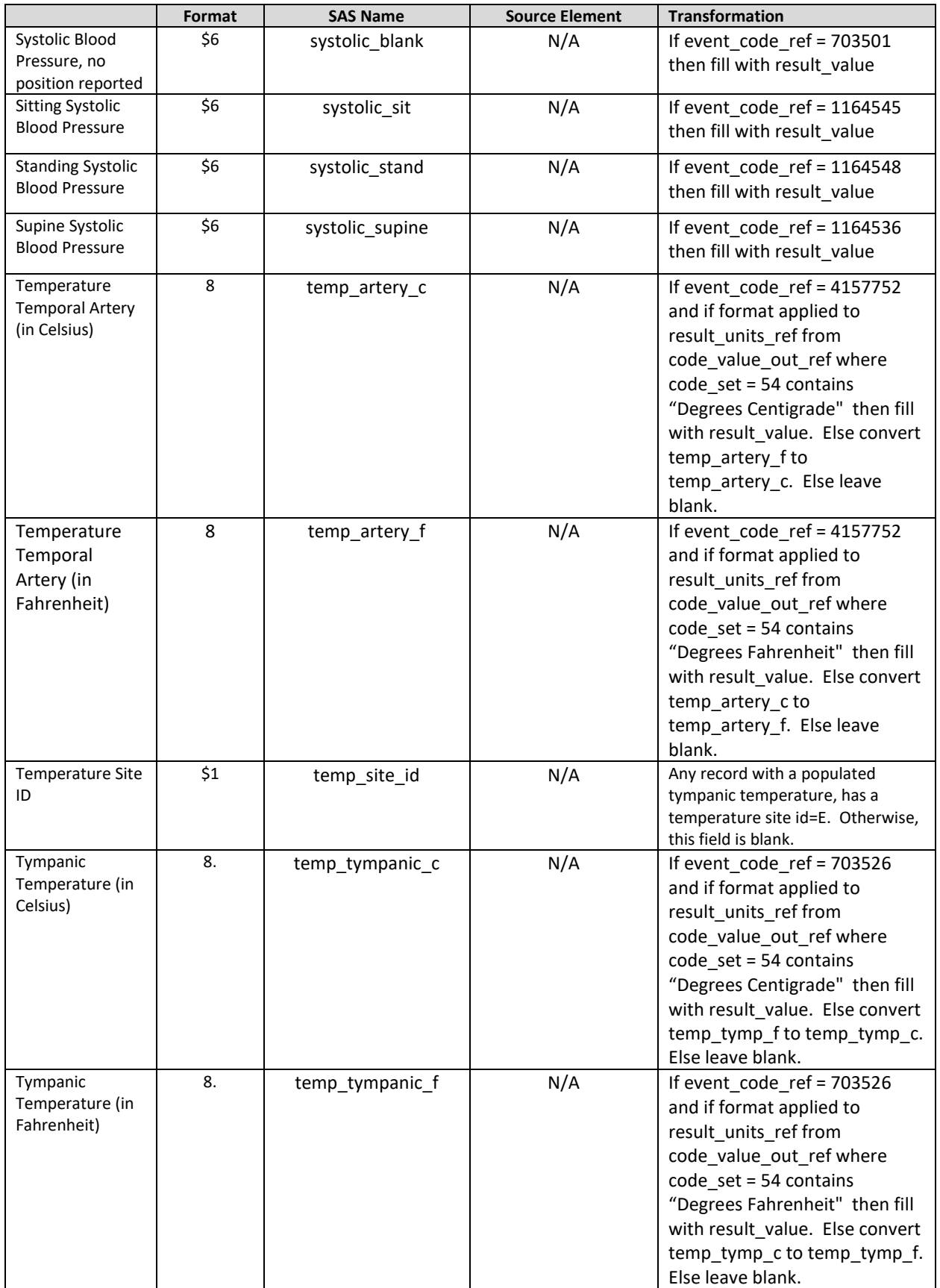

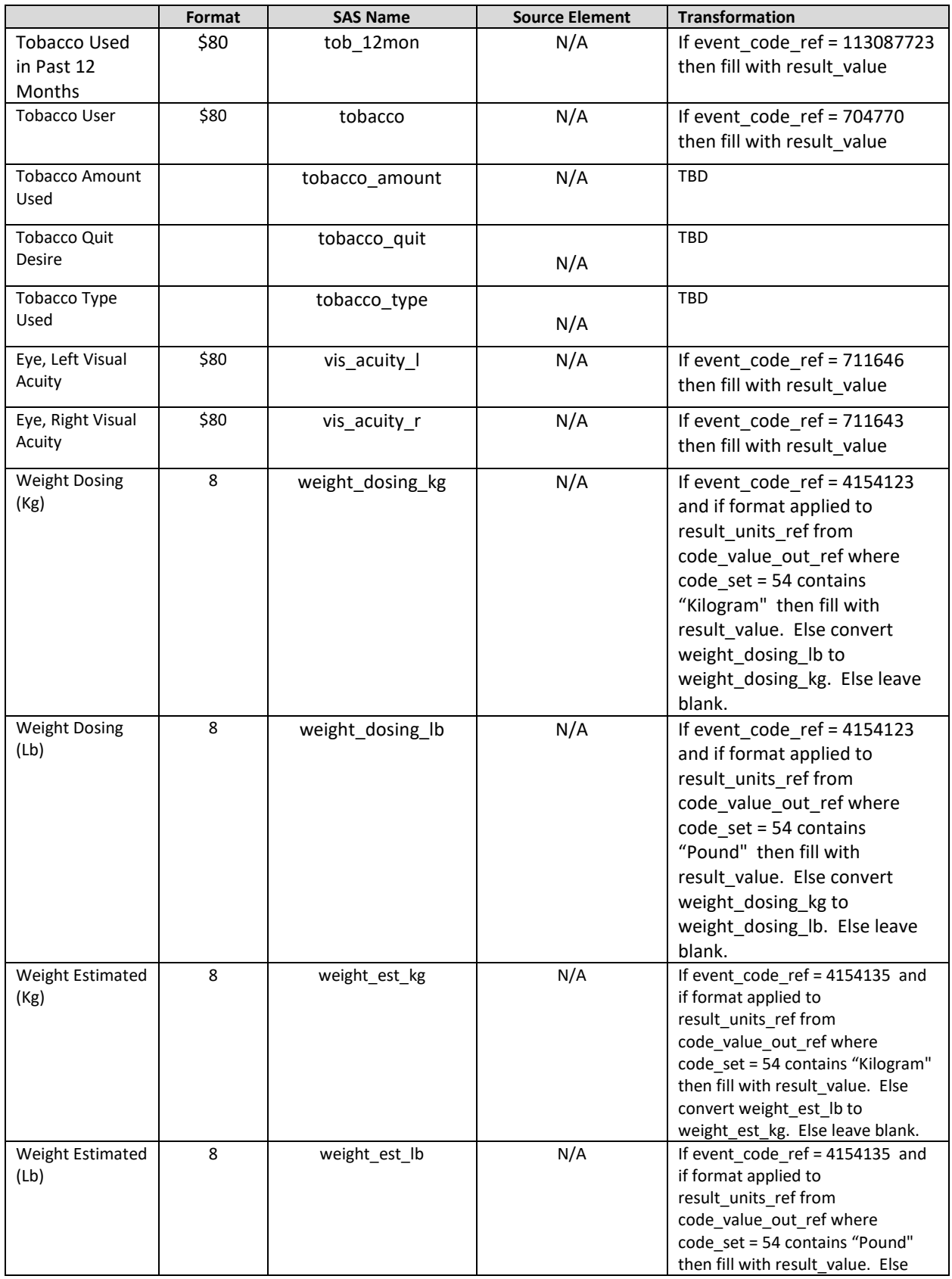

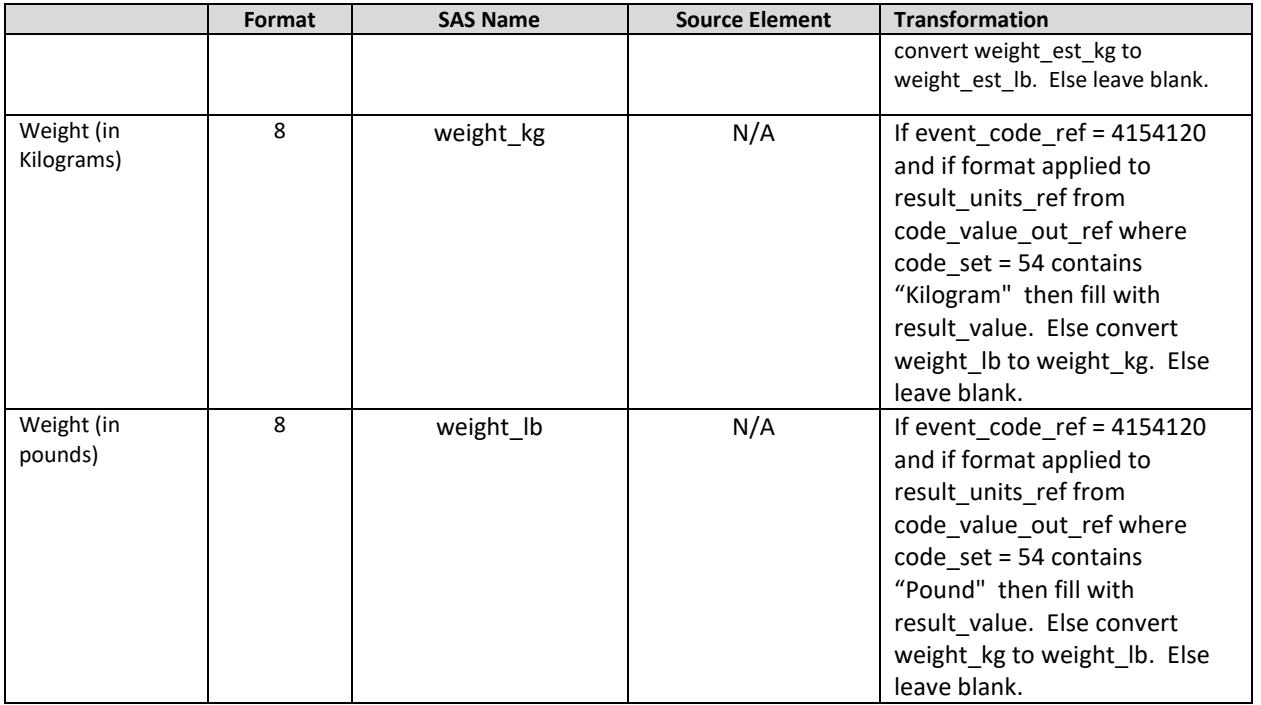

# VII. REFRESH FREQUENCY

Weekly

- VIII. DATA MARTS N/A.
- IX. SPECIAL OUTPUTS

N/A